Refinement of mass calibration for COSAC as example:

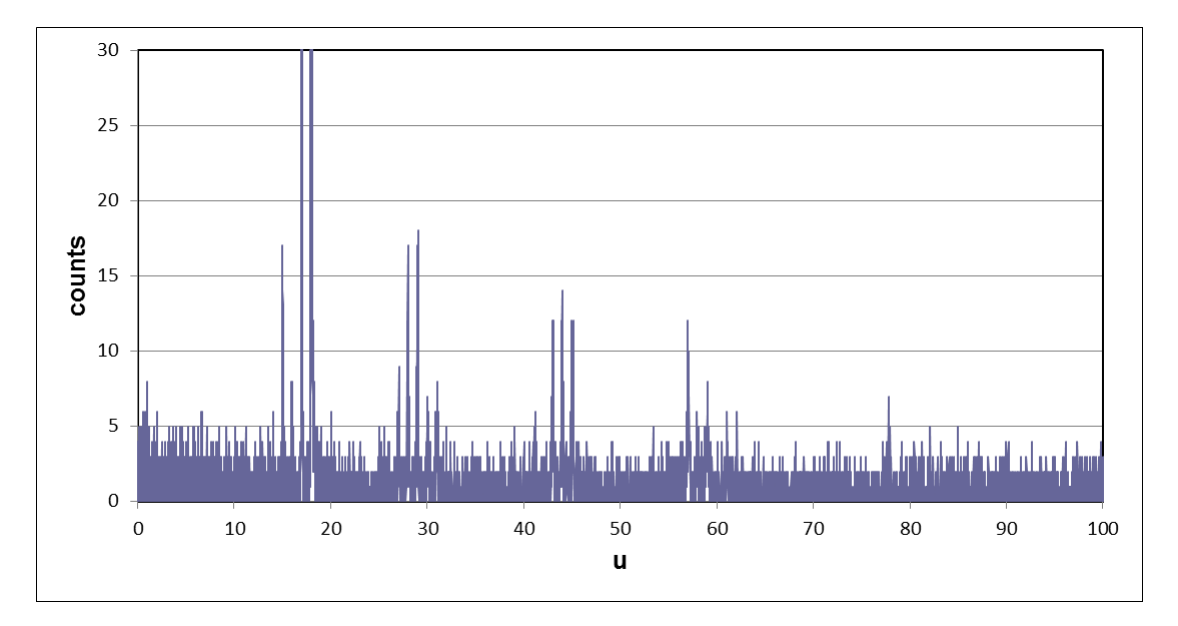

For an initial evaluation one uses mass calibration given.

Mass spectrum plotted using the initial fit function

This usually allows for the identification of at least three peaks in every spectrum (18, 28, 44). In some spectra there will be more available (He in GC-MS, for example). The plot above is the one containing the highest number of recognizable peaks.

Then one looks into the level zero data containing the bin number and the ion count.

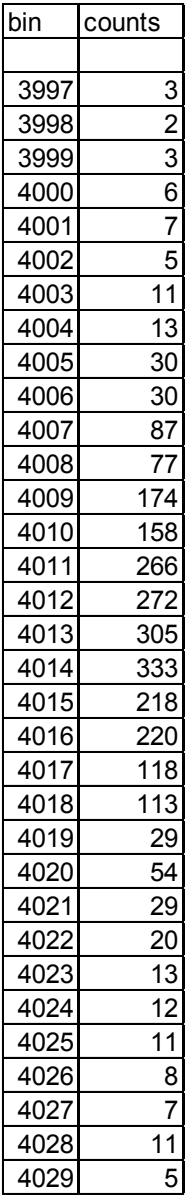

 $X/Y$  pairs of bin and ion count; the example above corresponds to the  $m/z = 18$  peak of the spectrum above.

For a better fit one picks some method of determining the peak maxima and the respective bin numbers. Example: This could be some shape fit or simply the largest value in the peak. That should give you a peak list:

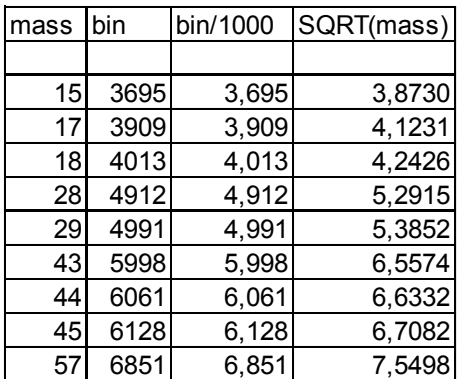

Then one performs a mathematical fit of the square root of mass vs bin number. Dividing the bins by 1000 looks a little silly but gives better precision in EXCEL; no idea, why.

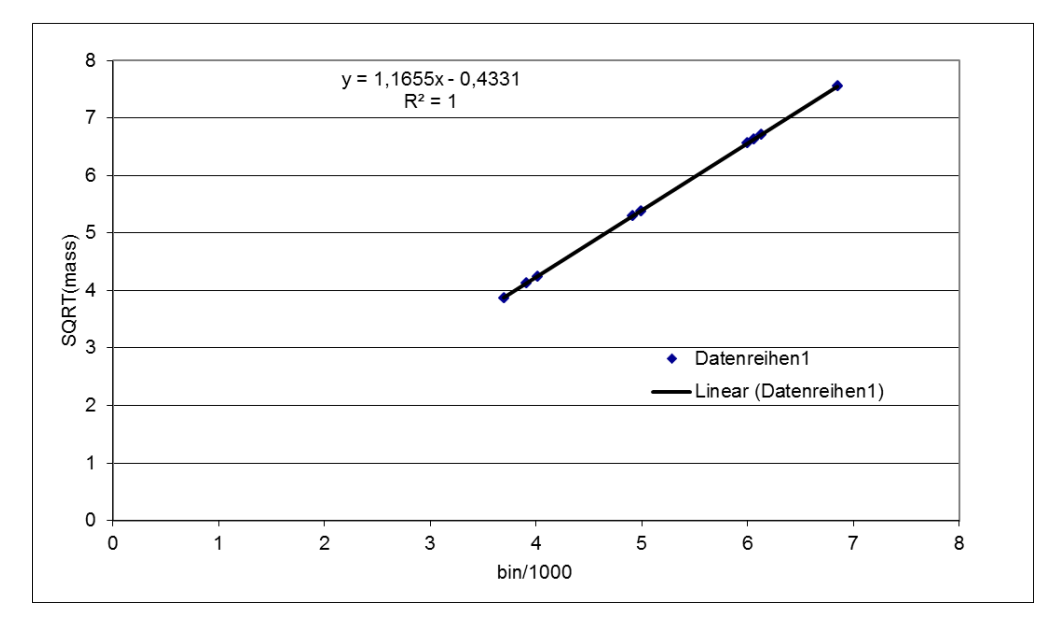

The fit gives both, the parameters a and b, and the quality of the numerical fit.

Following this procedure should allow fitting the mass axes to the desired precision.